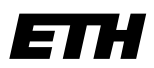

Eidgenössische Technische Hochschule Zürich Swiss Federal Institute of Technology Zurich

# **Informatik I - D-ITET**

Wintersemester 2003/2004

*Prof. Markus Gross, Bruno Heidelberger, Richard Keiser, Nicky Kern, Edouard Lamboray, Christoph Niederberger, Tim Weyrich, Felix Eberhard, Manuel Graber, Nathalie Kellenberger, Marcel Kessler, Lior Wehrli*

## **Uebung 11 – Klassen II**

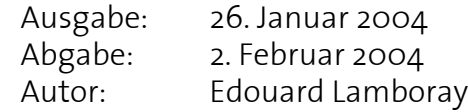

### **1. Konstruktoren 6 Punkte**

Im letzten Uebungsblatt wurde eine Klasse für rationale Zahlen eingeführt. Diese Klasse soll nun erweitert werden. Wer will, kann die Erweiterungen ausgehend von der Musterlösung zu Uebung 10 durchführen.

Schreibe einen Konstruktor Rational(zaehler, nenner), so dass sich Rational-Objekte gleich bei der Initialisierung mit einem Wert vorbelegen lassen. Eine rationale Zahl mit Nenner = 0 hat einen undefinierten Wert. Stelle daher im Konstruktor sicher, dass der Nenner nie mit 0 vorbelegt werden kann: Wird als Nenner 0 übergeben, setze die rationale Zahl einfach auf  $\frac{0}{1}$ .  $\frac{0}{1}$ 

Füge einen weiteren Konstruktor hinzu, damit rationale Zahlen, die nicht explizit mit Rational (zaehler, nenner) initialisiert wurden, automatisch auf  $\frac{0}{1}$  gesetzt werden.  $\frac{0}{1}$ 

Kann jetzt ausgeschlossen werden, dass der Nenner einer Rational-Zahl jemals Null wird?

### **Zusatzfrage**

Rational sei wie oben definiert. Welche der folgenden Deklarationen ist richtig und welcher Konstruktor wird dabei jeweils aufgerufen?

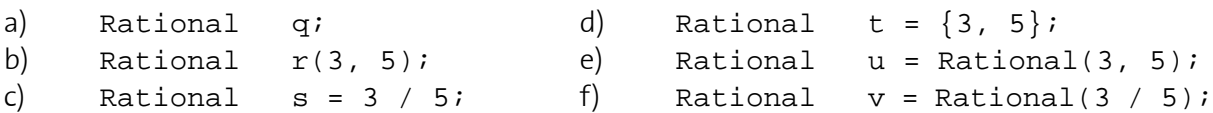

### **2. Gültigkeitsbereich und Zugriffskontrolle 4 Punkte**

In dieser Aufgabe sei folgendes Codestück gegeben:

int value; class A { int value; void foo(int value); ... };

```
void A::foo(int value) {
    cout << ????? << endl;
}
```
- a) Was muss an der mit ????? markierten Stelle stehen, damit der Inhalt der Mitgliedsvariable value der Klasse A ausgegeben wird?
- b) Nun soll eine Ausgabe des Parameters value der Funktion A:: foo erfolgen. Wie muss die mit ????? markierte Stelle geändert werden?
- c) Wie muss die mit ????? markierte Stelle geändert werden, damit die globale Variable value ausgegeben wird?
- d) An einem anderen Ort im Programm wird die oben definierte Klasse A wie folgt verwendet:

```
 void bar(int value) {
  A a;
  a.value = value;
  ...
 }
```
Ist die darin vorkommende Zuweisung zulässig? Begründe deine Antwort.

### **3. UNIX: find (fakultativ)**

Häufig möchte man ein Kommando für einen ganzen Dateibaum ausführen. Dabei ist das Kommando find sehr hilfreich. Die allgemeine Syntax von find ist die folgende:

find <pfad> <command>

Um beispielsweise alle Dateien eines bestimmten Namens in einem bestimmten Verzeichnis zu suchen, gibt es das Kommando -name <pattern>. Beispielsweise:

find . -name "\*.cpp"

sucht alle C++-Dateien unterhalb des aktuellen Verzeichnisses (bezeichnet durch ".").

Eventuell würde man ja auch gerne gleich ein Kommando auf den gefundenen Dateien ausführen. Dafür gibt es das Kommando -exec <command> \;. <command> ist dabei ein beliebiges UNIX-Kommando, das durch ein Semikolon terminiert wird (find muss wissen, wo das Kommando zu Ende ist). Da die Shell Semikola interpretiert (sie also nicht an das Programm weitergegeben werden), muss das Semikolon mit dem Backslash "\" entkräftet werden, z.B.:

find . -name core -exec rm  $\{\}\ \setminus\;$ 

Dieses Kommando sucht alle core-Dateien (die automatisch vom Betriebssystem erzeugt werden, wenn ein Programm abstürzt), und löscht sie. Die geschweiften Klammern "{}" bezeichnen den Namen der Datei, die gerade bearbeitet wird. Wie immer findet sich weiterführende Information in der man-page und in den info-Seiten.